# Números binomiais

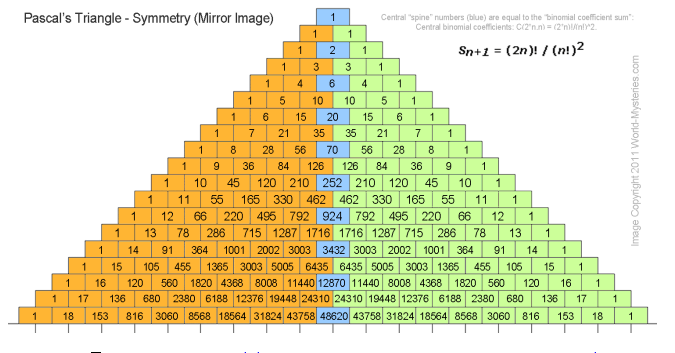

Fonte: http://blog.world-mysteries.com/

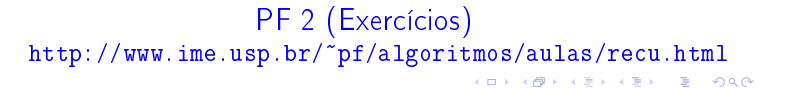

#### Binomial

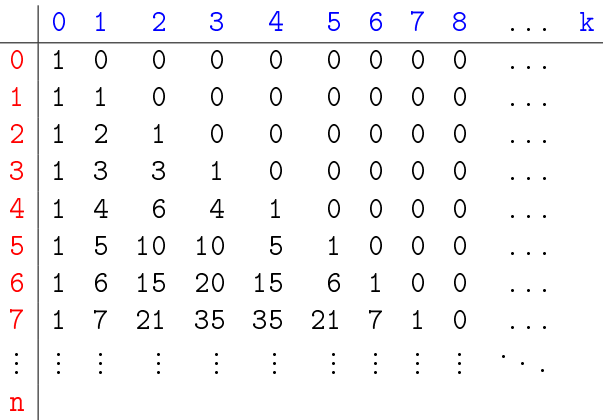

**KORK@RADRADR DE DRO** 

#### binomialR0(3,2)

binomialR0(3,2) binomialR0(2,2) binomialR0(1,2) binomialR0(0,2) binomialR0(0,1) binomialR0(1,1) binomialR0(0,1) binomialR0(0,0) binomialR0(2,1) binomialR0(1,1) binomialR0(0,1) binomialR0(0,0) binomialR0(1,0)  $binom(3,2)=3$ .

## Binomial recursivo

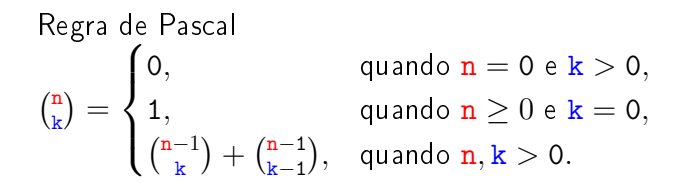

**INDIA AREA AREA DE VIDA** 

Binomial recursivo

```
def binomialR0(n,k):
    \left| \cdot \right| (int, int) -> int
    Recebe um inteiros n e k e retorna o
    número binomial de n e k.
    \bar{1}'\bar{1}'\bar{1}if n == 0 and k > 0: return 0
    if n > = 0 and k == 0: return 1
         return binomialR0(n-1, k) + \
                     binomialR0(n-1, k-1)
```
Binomial iterativo

```
def binomialI(n, k):
   # matriz de 0s de dim. (n+1) x (k+1)
   bin[MAX][MAX] = crie_matriz(n+1, k+1, 0)for i in range(n+1): bin[i][0] = 1for i in range(1,n+1,1):
      for j in range(1, k+1, 1):
         bin[i][j] = bin[i-1][j] + \setminusbin[i-1][j-1]
```
return  $bin[n][k]$ 

## crie\_lista()

def crie\_lista(n, valor): '''(int,objeto) -> list Recebe um inteiro n e um objeto valor e cria e retorna uma lista de n itens que fazem referência a valor.  $\sqrt{1 + 1}$ lista =  $\begin{bmatrix} \end{bmatrix}$  # lista vazia

```
for i in range(0,n,1):
   lista.append(valor)
```
return lista

#### 

## Qual é mais eficiente?

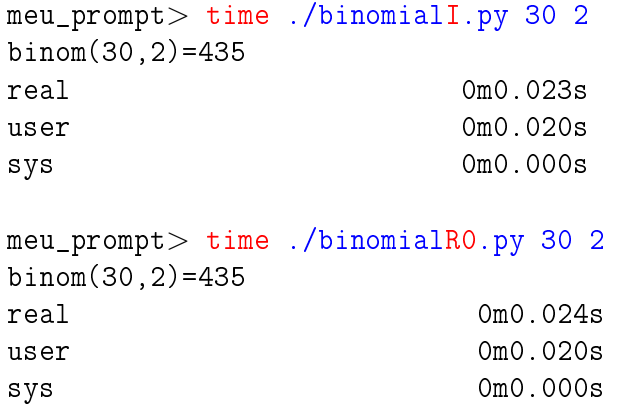

# **KOX KOX KEX KEX E DAG**

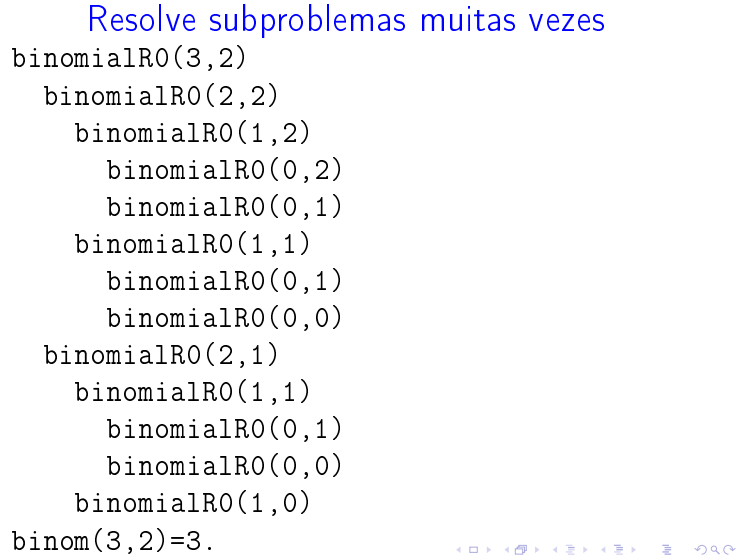

#### crie\_matriz()

def crie\_matriz(n, m, valor): '''(int,int,objeto) -> list Recebe um inteiros n e m e um objeto valor e cria e retorna uma matriz de dimensão n x n com itens que fazem referência a valor.  $\bar{1}$ 'i ' matriz =  $\begin{bmatrix} \end{bmatrix}$  # lista vazia for i in range $(0,n,1)$ :  $linha = crie\_lista(m,valor)$ matriz.append(linha) return matriz

## Qual é mais eficiente?

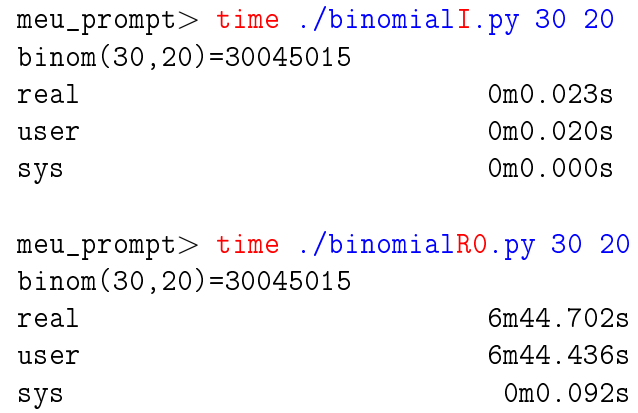

#### Resolve subproblemas muitas vezes

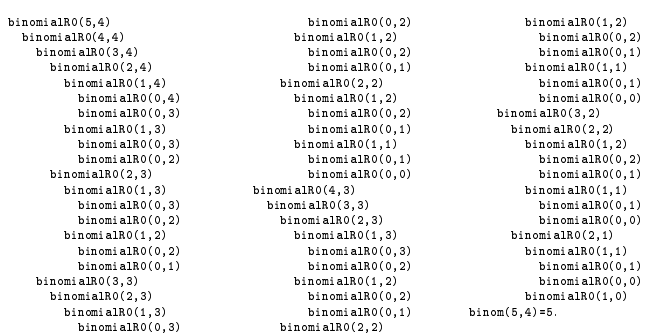

.<br>네 피 데 네 레 레 데 리 레 레 레 레 레 레 레 레 레 리 리 레 리 리 레<br>-

.<br>네트 베 네 네트 네트 네트 네트 - 10 시 네트 - 10 시 네트 - 10 시 프레 - 10 시 프레

-<br>K ロ K (日本 K ミ K K ミ K V E K Y Q Q O

Mais eficiente

Regra de Pascal  $\binom{n}{k}$  $\binom{n}{k}$  =  $\overline{1}$  $\int$  $\overline{U}$ 0, quando  $n < k$ , 1, quando  $n = k$  ou  $k = 0$ ,  ${{n-1}\choose k}+{{n-1}\choose {k-1}}$  $k-1$ ), quando  $n, k > 0$ .

def binomialR1(n, k) if  $n < k$ : return 0

Mais eficiente .

```
if n == k or k == 0: return 1
return binomialR1(n-1, k) \setminus+ binomialR1(n-1, k-1)
```
E agora? Qual é mais eficiente?

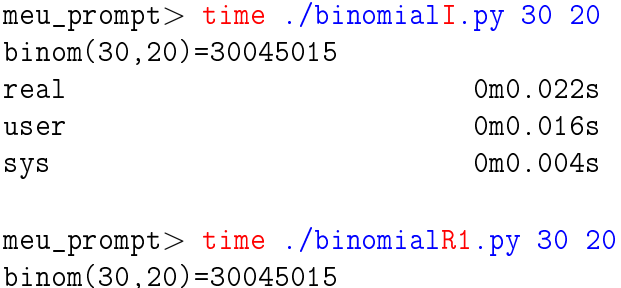

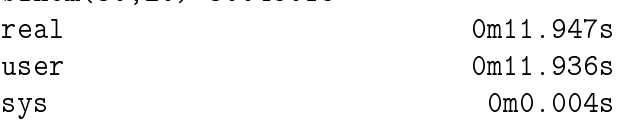

KID KIN KEY KEY E 1990

#### Resolve subproblemas muitas vezes?

```
binomialR1(3,2)
  binomialR1(2,2)
  binomialR1(2,1)
    binomialR1(1,1)
    binomialR1(1,0)
binom(3,2)=3.
```
.<br>이 나는 사용 등 시간에 사진 시간이 되는 것이 있다.

K **D > K @ > K 할 > K 할 > "할 > 이익어** 

# E agora? Qual é mais eficiente?

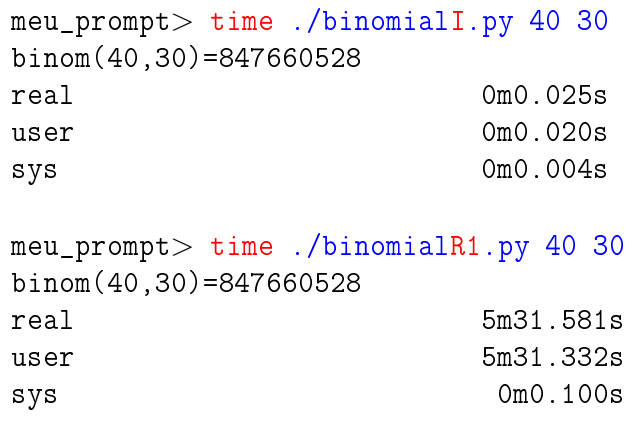

Resolve subproblemas muitas vezes?

```
binomialR1(5,4)
  binomialR1(4,4)
  binomialR1(4,3)
    binomialR1(3,3)
    binomialR1(3,2)
      binomialR1(2,2)
      binomialR1(2,1)
        binomialR1(1,1)
        binomialR1(1,0)
binom(5, 4) = 5.
```
## Resolve subproblemas muitas vezes?

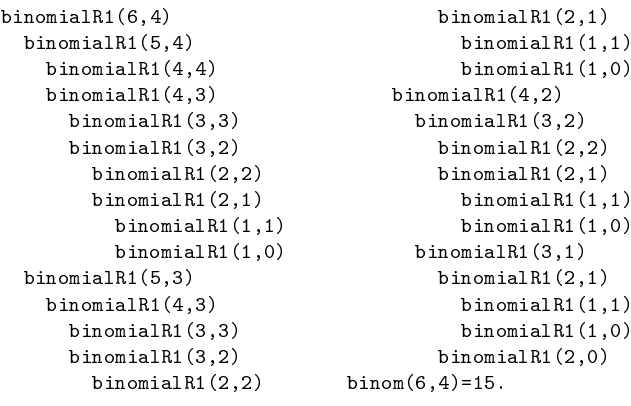

#### Sim!

Árvore da recursão binomialR1 resolve subproblemas muitas vezes.  $\binom{4}{3}$  $\overline{2}$  $\binom{3}{3}$  $\overline{)}$  $\tilde{C}$  $\overline{)}$ 3 1 2  $\binom{2}{3}$   $\binom{2}{1}$   $\binom{2}{1}$   $\binom{2}{2}$  $\overline{)}$  $\hat{C}$  $\overline{)}$  $\int$  $\bigg\{$   $\bigg\}$ 2 2 2 2 2 1 1  $\boldsymbol{0}$  $\binom{1}{2}$  $\begin{pmatrix} 1 \\ 2 \end{pmatrix}$  $\binom{1}{1}$  $\big)$  (  $\overline{)}$ 1 lo  $\mathbf{0}$  $\mathbf{0}$ 1 .<br>O ۰Ą e ∌  $\epsilon \rightarrow \pm \pm \sqrt{2}$  $\Rightarrow$ 

 $\mathbf{A} = \mathbf{A} + \mathbf{A} + \mathbf$ 

 $\mathcal{D}^{\mathcal{A}}$  $0.98$ 

 $200$ 

Desempenho de binomialR1

Quantas chamadas recursivas faz a função binomialR1?

É o dobro do número de adições.

Vamos calcular o número de adições feitas pela chamada binomialR1(n,k).

Seja  $T(n, k)$  o número de adições feitas pela chamada binomial $R1(n,k)$ .

# Resolve subproblemas muitas vezes?

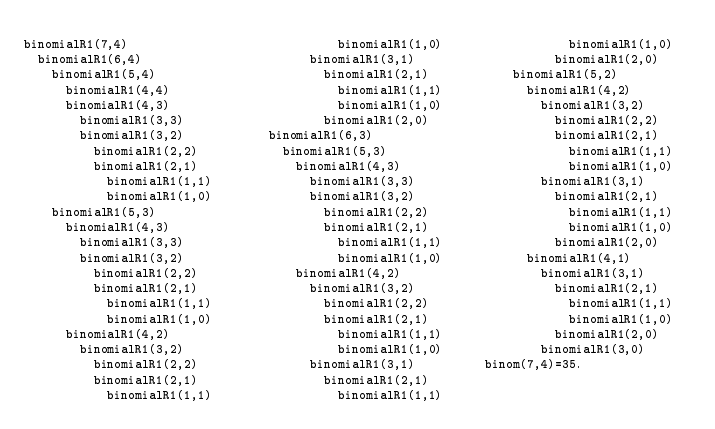

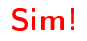

Árvore

 $(0.125 \times 10^{-14})$ 

 $(1,1) \times (1,1) \times (1,$ 

 $ORO$ 

**STEP**  $0.990$ 

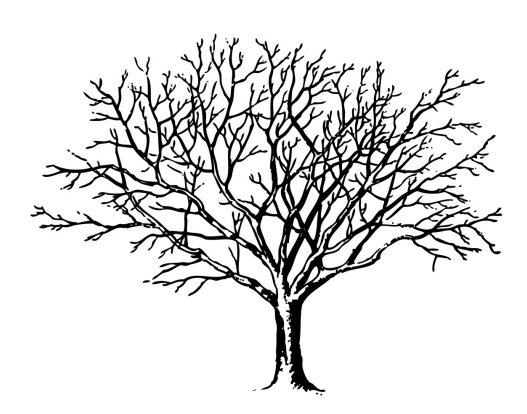

Fonte: http://tfhoa.com/treework

Número de adições

```
def binomialR1(int n, int k)
1 if n < k: return 0
2 if n == k or k == 0: return 1
3 return binomialR1(n-1, k) \
4 + binomialR1(n-1, k-1)
```
**KORK@RKERKER E DAG** 

## Número de adições

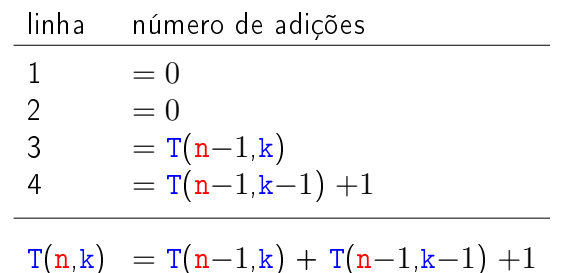

Relação de recorrência!

## Número T(n, k) de adições

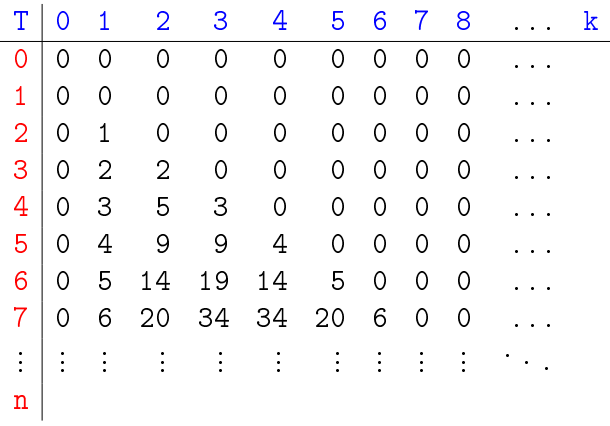

**KERK@RKERKER E 1990** 

# Número de adições

O número T(n,k) de adições feitas pela chamada binomialR1(n,k) é

$$
\binom{n}{k}-1\,.
$$

O consumo de tempo da função é proporcional ao número de iterações e portanto é "proporcional" a  $\binom{n}{k}$  $\binom{n}{k}$ 

Quando o valor de  $k$  é aproximadamente  $n/2$ 

$$
\binom{n}{k} \geq 2^{\frac{n}{2}}
$$

e o consumo de tempo é dito "exponencial".

## Relação de recorrência

$$
T(n,k) = \begin{cases} 0, & n < k, \\ 0, & n = k \text{ ou } k = 0, \\ T(n-1,k) + T(n-1,k-1) + 1, & n,k > 0. \end{cases}
$$

Quanto vale  $T(n, k)$ ?

**Binomial** 

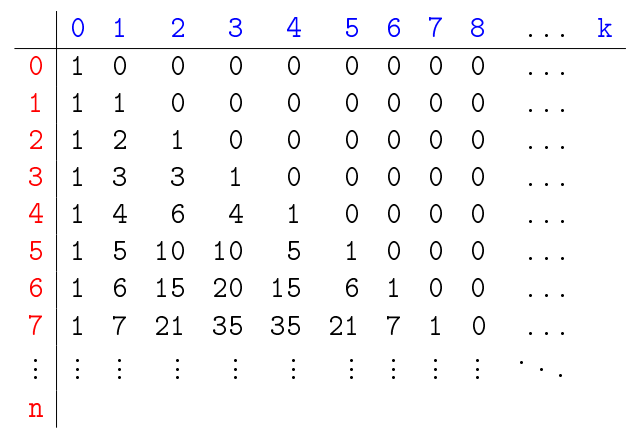

**KEXKEX E DAG** 

#### **Conclusões**

Devemos **evitar** resolver o mesmo subproblema várias vezes.

O número de chamadas recursivas feitas por binomialR1(n,k) é

$$
2\times \binom{n}{k}-2\,.
$$

## Binomial mais eficiente ainda

Supondo  $n \geq k \geq 1$  temos que

$$
\binom{n}{k} = \frac{n!}{(n-k)k!} \n= \frac{(n-1)!}{(n-k)!(k-1)!} \times \frac{n}{k} \n= \frac{(n-1)!}{((n-1)-(k-1))!(k-1)!} \times \frac{n}{k} \n= \binom{n-1}{k-1} \times \frac{n}{k}.
$$

## Binomial mais eficiente ainda

Logo, supondo  $n \geq k \geq 1$ , podemos escrever

$$
{n \choose k} = \begin{cases} n, & \text{quando } k = 1,\\ {n-1 \choose k-1} \times \frac{n}{k}, & \text{quando } k > 1. \end{cases}
$$

def binomialR2(n, k): if  $k == 1$ : return n return binomialR2(n-1, k-1)  $*$  n // k

A função binomialR2 faz recursão de cauda (Tail recursion).

## binomialR2(20,10)

```
binomialR2(20,10)
  binomialR2(19,9)
    binomialR2(18,8)
      binomialR2(17,7)
        binomialR2(16,6)
          binomialR2(15,5)
            binomialR2(14,4)
              binomialR2(13,3)
                binomialR2(12,2)
                  binomialR2(11,1)
binom(20,10)=184756.
```
KID KIN KEY KEY E 1990

#### E agora, qual é mais eficiente?

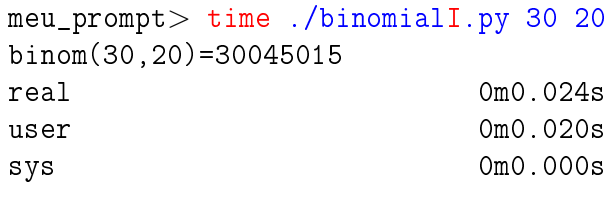

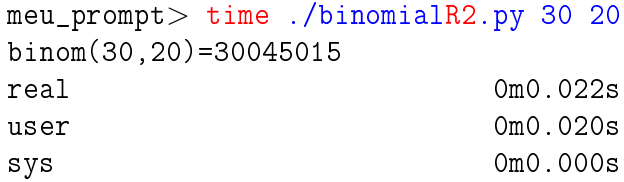

E agora, qual é mais eficiente?

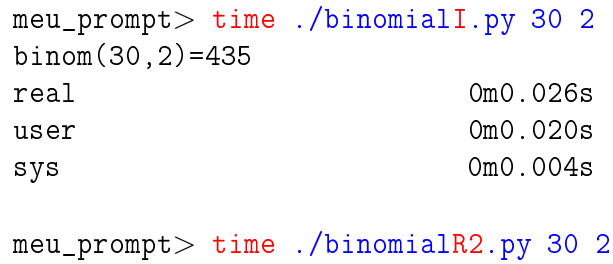

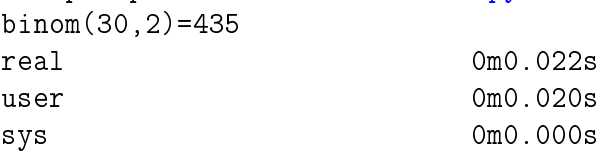

**HORROR REPORT** 

#### Conclusão

O número de chamadas recursivas feitas por binomialR2(n,k) é  $k - 1$ .